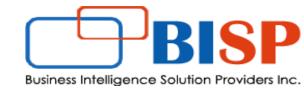

# **Oracle Financial Consolidation and Close Cloud**

# Understanding Valid Intersection with Example

#### Let's Connect EPM | CPM | CRM | Data Analytics Consulting Experts

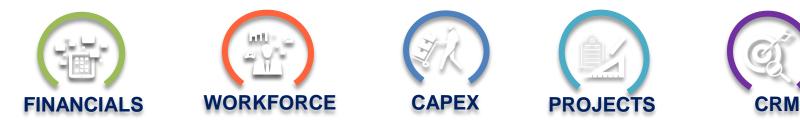

Gold

Partner

ORACLE

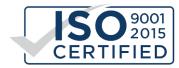

# Understanding Valid Intersections

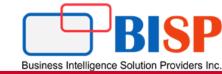

Valid intersections enable you to define rules, called valid intersection rules, which filter certain cell intersections to users when they enter data or select runtime prompts. For example, you can specify that certain programs are valid only for some Entity and Consolidation Dimension.

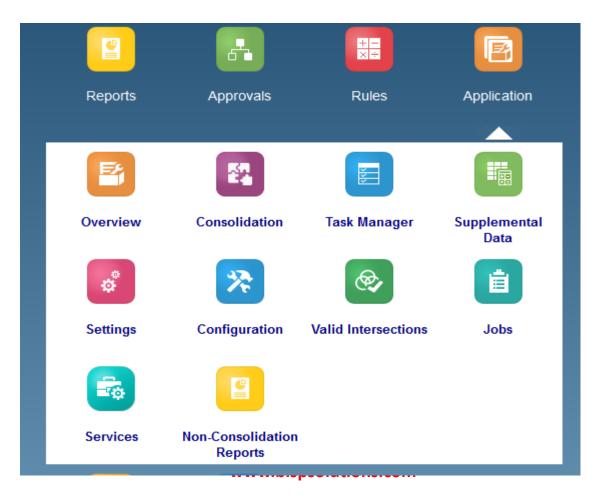

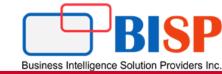

In the below screen, users need consolidation dimension member 'Entity Consolidation' valid intersection with Entity all upper level members only (non-level 0 member).

| Search |      | ् |  |  |
|--------|------|---|--|--|
| Order  | Name |   |  |  |

#### **Valid Intersection**

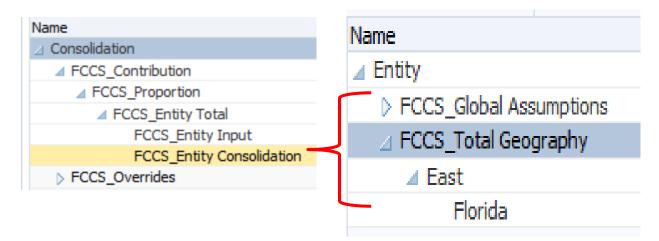

### Consolidation and Entity Dimension Invalid Intersection

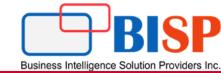

As shown below, Entity Consolidation and Level 0 member of Entity turned read only. Whereas Entity Input intersection with Florida has valid intersection and users can input numbers in it.

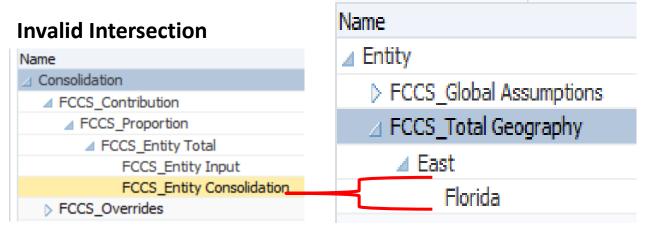

| A                  | В            | С            | D                       | E F                       |
|--------------------|--------------|--------------|-------------------------|---------------------------|
|                    | Entity Total | Entity Input | Entity<br>Consolidation | POV Sheet2_1 V X<br>Jan V |
| Entity             | #Missing     | #Missing     | #Missing                | FY18 -                    |
| Global Assumptions | #Missing     | #Missing     | #Missing                | Actual 👻                  |
| Total Geography    | #Missing     | #Missing     | #Missing                | Periodic 👻                |
| East               | #Missing     | #Missing     | #Missing                | No Movement -             |
| Florida            | #Missing     | #Missing     | #Missing                | Data Input 🗸              |
|                    |              |              | <b>,</b>                | No C1 👻                   |
|                    |              |              |                         | No C2 👻                   |
|                    |              |              |                         | No C3 👻                   |
|                    |              |              |                         | No C4 👻                   |
|                    |              |              |                         | Entity Currency 👻         |
|                    |              |              |                         | Investment in Sub 👻       |
|                    |              |              |                         | Refresh (i)               |

## **Valid Intersection Definition**

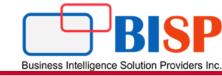

The definition of valid intersection is given below. Two dimensions, consolidation dimension with *Entity Consolidation* member and Entity dimension members are used as valid intersection (Except level 0 member of Entity).

| Entity Consolidatio                |                                                                                         | Save and Close Cancel  |
|------------------------------------|-----------------------------------------------------------------------------------------|------------------------|
| The 'Entity Consolidation' members | ember should be invalid for level 0 entity                                              | Add Rule Add Dimension |
| <i>₿</i> Consolidation             | ✓ Entity ✓                                                                              |                        |
| Entity Consolidation               | <ul> <li>✓ Descendants(Entity)</li> <li>✓ X</li> <li>✓ ILvl0Descendants(Tot;</li> </ul> |                        |

| Select Me           | mbers                         |                      |
|---------------------|-------------------------------|----------------------|
| Consolidation       | Entity<br>Descendants(Entity) |                      |
| Selections          | ¢                             | Search Consolidation |
| "Entity Consolidati | on" fx                        | Consolidation        |
|                     |                               | Contribution         |
|                     |                               | Overrides            |

| Consolidation Entity<br>"Entity Consolidation" Descendant | ts(Entity) |                    |
|-----------------------------------------------------------|------------|--------------------|
| Selections                                                | ¢          | Search Entity      |
| Descendants(Entity)                                       | fx         | ✓ Entity           |
|                                                           |            | Global Assumptions |
|                                                           |            | Total Geography    |

## **Invalid Intersection Result**

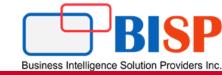

After valid intersections are defined, cells containing invalid data are read-only. This restriction speeds the consolidation process and optimizes the information available to users.

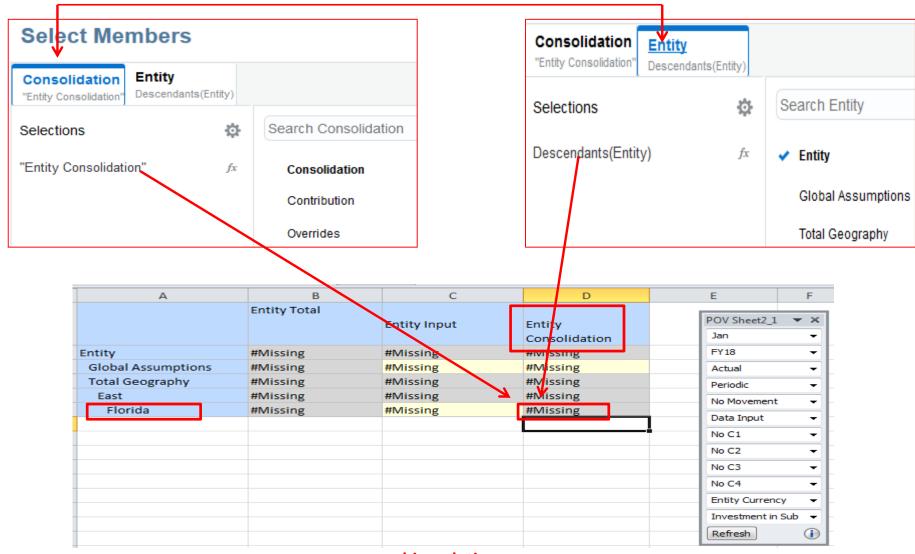

## Using Exclusion with Entity

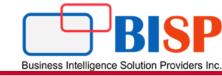

Level 0 member of Entity Dimension is given under Exclusion. Therefore, Entity Level 0 member with Entity Consolidation is invalid as a result Data Input is read only.

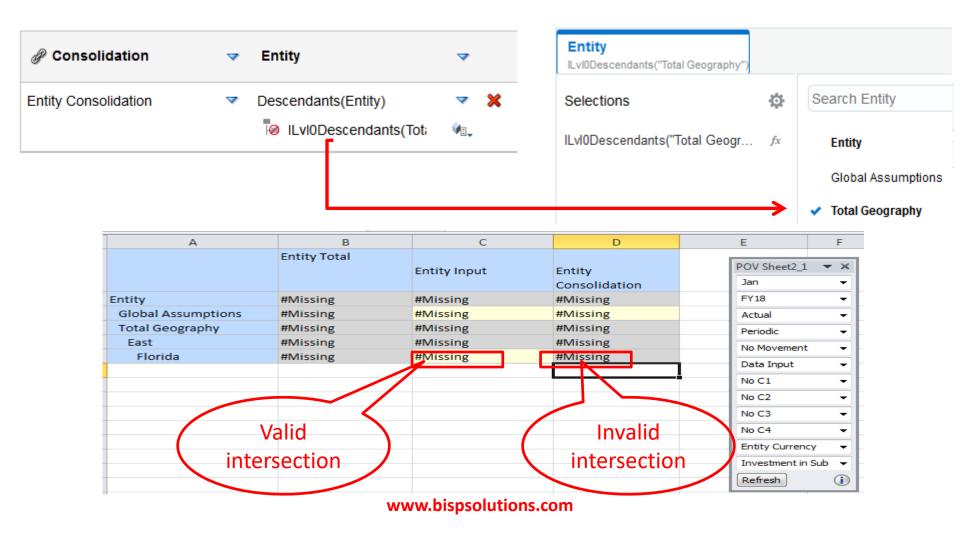

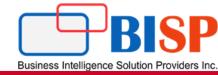

# Any Question?